# New Features in *Radiance* 2023

Greg Ward Anyhere Software

## Minor Fixes/ Enhancements (1)

- Updated Klems "half" and "quarter" bases to match angles currently used in WINDOW
- Eliminated most aiming failures from triangular light sources with help from David Geisler-Moroder
- Added source obstruction tests to statistics for source visibility in adaptive shadow testing code o previous code was over-estimating illumination from untested sources
- Added further testing for coincident planar surfaces, now favoring front sides of nontransparent materials

## Minor Fixes/ Enhancements (2)

- Fixed errors in iso2klems script noted by Jacob Jonnson
- Added diffuse components to maximum directional hemispherical reported by **checkBSDF**
- Increased maximum set size to 8191 to reduce set overflow errors
- Increased octree and object array limits to support scenes with billions of primitives
- Updated official copyright and license to wording provided by Jean Haemerle fromLBNL IP office

## Major Changes/ Additions

- Added options to **falsecolor** for overlaying matrix of values as requested by Rob Shakespeare
- Added -features options to **rpict**, **rtrace**, and **rcontrib** as suggested by Peter Apian-Bennewitz for fine-grained feature checking
- Added -i\* and -o\* options to **rhcopy** to enable rays to be read into and out of holodecks, which should enable some annual simulation options

## **Falsecolor Matrix Overlay**

Workplane illuminance map

 $-$ odim 66

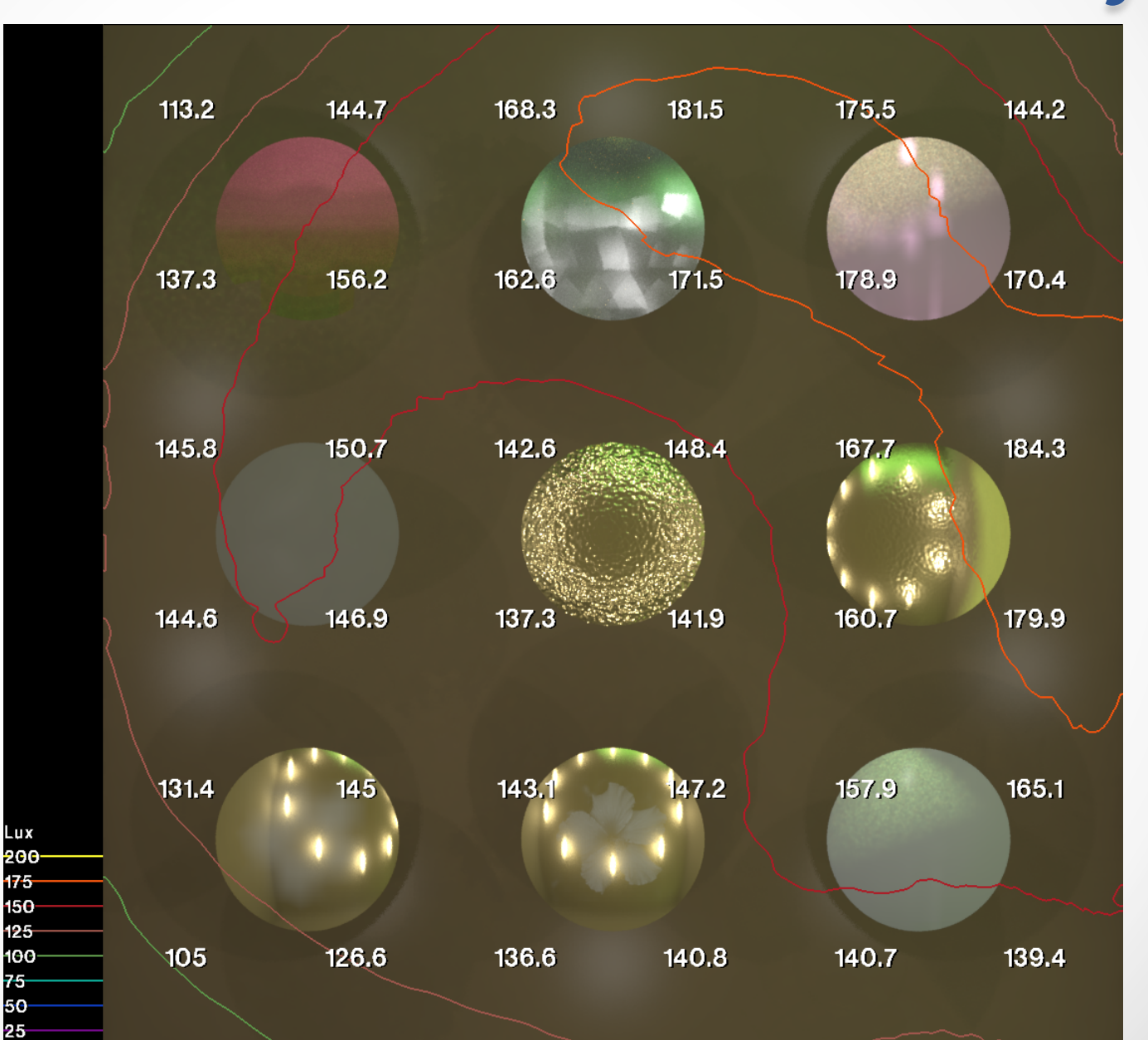

 $\bullet$ 

## New "-features" Option for Renderers

- Designed to enable feature-checking in scripts, etc.
- Basic use:

rpict -features feat1 feat2 feat3=optA,optB feat4 .. 

- If every named feature and subfeature is present, no message is produced and return status is 0
- If any of the features (or subfeatures) is missing, an error message goes to stderr and return status is 1
- If the "-features" option has no arguments, then a comprehensive list of features is sent to stdout

## rpict -features

VirtualSources SecondarySources SourceSubsampling SourceVisibility AmbientModifierSelection PathTracing RussianRoulette LowDiscrepancySeq SpecularSampling MaterialMixtures Antimatter BackFaceVisibility ParticipatingMedia=Mist ScatteringModels=WGMD,Ashikhmin-Shirley TabulatedBSDFs=DataFile,KlemsXML,TensorTreeXML,+ViewPeakExtraction Instancing=Octree,TriangleMesh Aliases ShadowCache Persist ParallelPersist Recovery 

IrradianceCalc ViewTypes=v,l,a,h,s,c HessianAmbientCache AmbientAveraging AmbientValueSharing PixelJitter PixelSampling PixelMotion PixelDepthOfField SmallSourceDrawing ViewSequence ProgressReporting AdaptiveShadowTesting Outputs=v,l

#### rtrace -features

VirtualSources SecondarySources SourceSubsampling SourceVisibility AmbientModifierSelection PathTracing RussianRoulette LowDiscrepancySeq SpecularSampling MaterialMixtures Antimatter BackFaceVisibility ParticipatingMedia=Mist ScatteringModels=WGMD,Ashikhmin-Shirley TabulatedBSDFs=DataFile,KlemsXML,TensorTreeXML,+ViewPeakExtraction Instancing=Octree,TriangleMesh Aliases ShadowCache Persist ParallelPersist Multiprocessing IrradianceCalc ImmediateIrradiance

DistanceLimiting HessianAmbientCache AmbientAveraging AmbientValueSharing AdaptiveShadowTesting InputFormats=a,f,d OutputFormats=a,f,d,c Outputs=o,d,v,V,w,W,l,L,c,p,n,N,s,m,M,r,x,R,X,~ 

### rcontrib -features

VirtualSources SecondarySources SourceSubsampling SourceVisibility AmbientModifierSelection PathTracing RussianRoulette LowDiscrepancySeq **SpecularSampling** MaterialMixtures Antimatter BackFaceVisibility ParticipatingMedia=Mist ScatteringModels=WGMD,Ashikhmin-Shirley TabulatedBSDFs=DataFile,KlemsXML,TensorTreeXML,+ViewPeakExtraction Instancing=Octree,TriangleMesh Aliases ShadowCache Multiprocessing Accumulation Summation Recovery ImmediateIrradiance ProgressReporting DistanceLimiting InputFormats=a,f,d OutputFormats=a,f,d,c Outputs=V,W 

## Example -features

\$ rcontrib -features SecondarySources Summation \$ rpict -features SecondarySources Summation rpict: missing feature - Summation status=1 status=0 

```
$ rtrace -features Outputs
Outputs=o,d,v,V,w,W,l,L,c,p,n,N,s,m,M,r,x,R,X,~
$ rtrace -features Outputs=L,v
$ rcontrib -features Outputs
Outputs=V,W
$ rcontrib -features Outputs=L,v
rcontrib: missing feature - Outputs=L,v
                                                     status=1	
                                                     status=0	
                                                     status=0	
                                                     status=0
```
## New rhcopy sample i/o

- The **rhcopy** program copies ray samples from pictures and other holodecks into a destination holodeck (which may be initialized but empty)
- New -i\* option ingests individual ray samples from stdin and adds them to destination holodeck
- New -o\* option reads ray samples from source holodeck and sends requested data to stdout
- Possibly useful for annual simulations and testing

## The Holodeck Ray Cache

• Rays bundled in *beams* going in one *cell* and out another on a *section wall* 

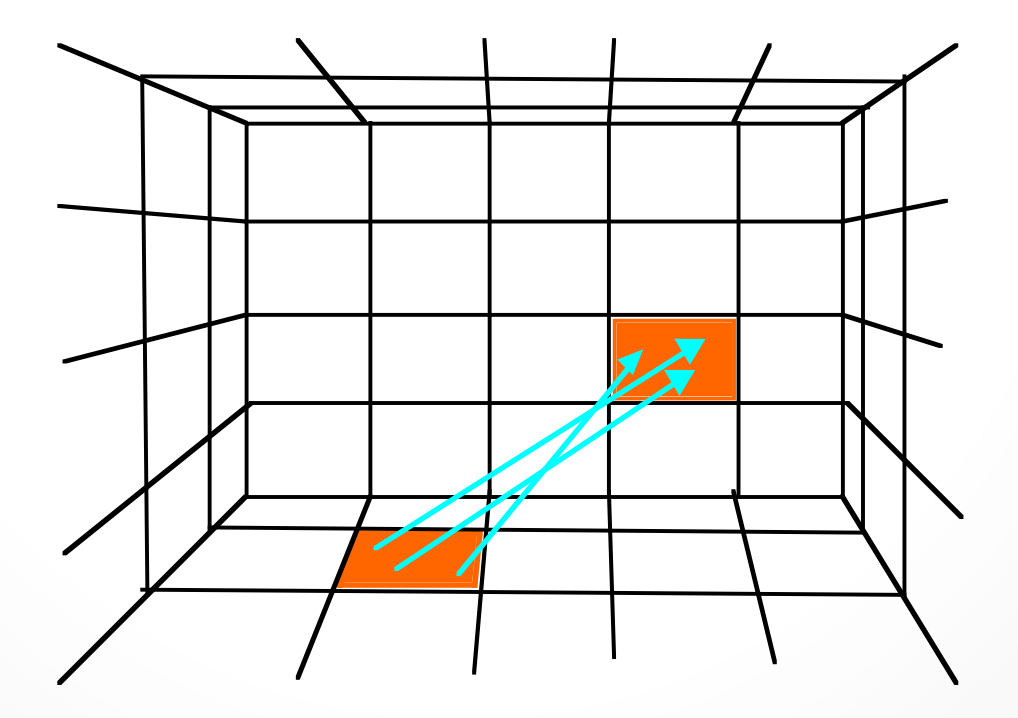

## View-Beam Correspondence

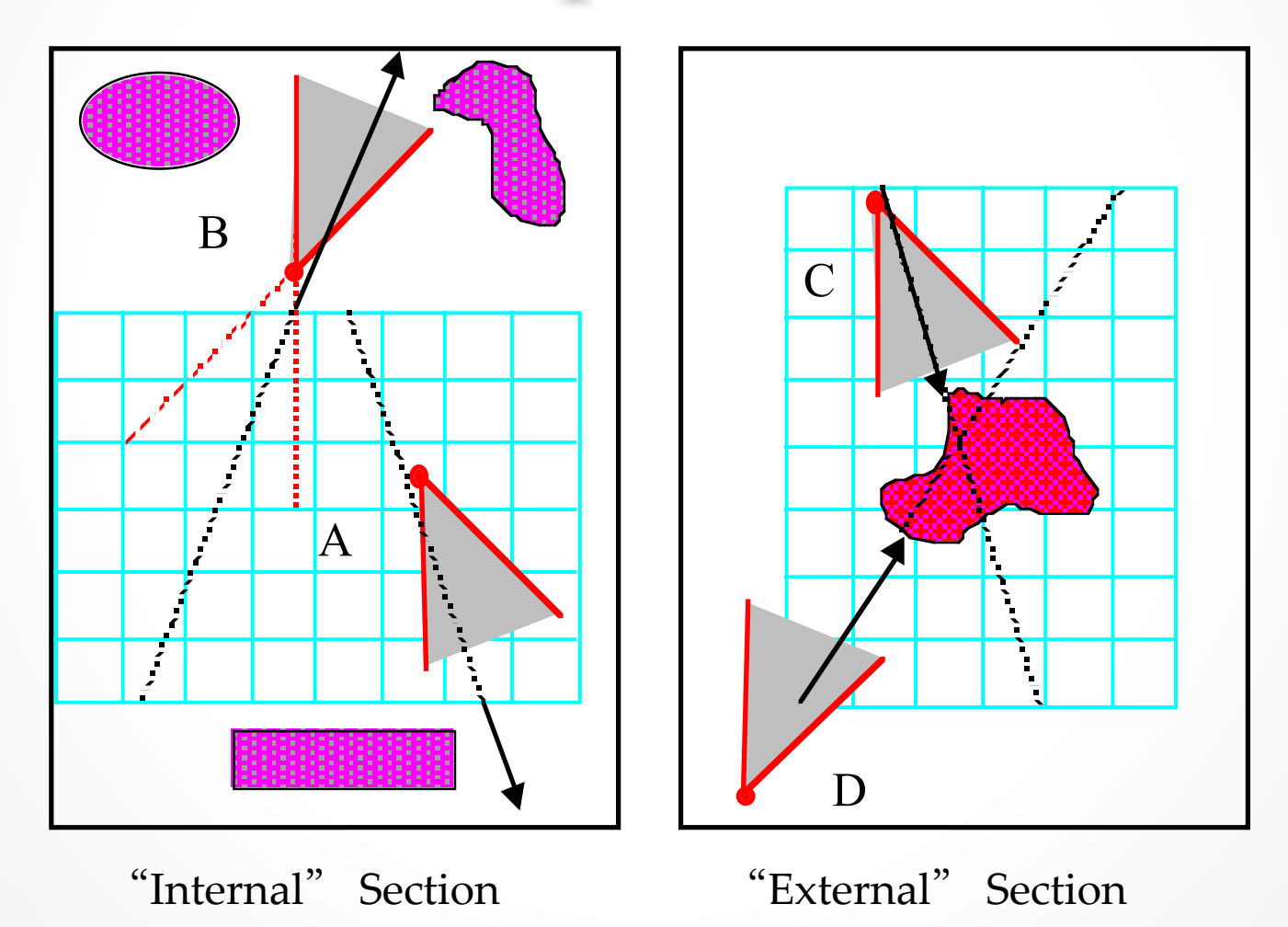

## Example Holodecks

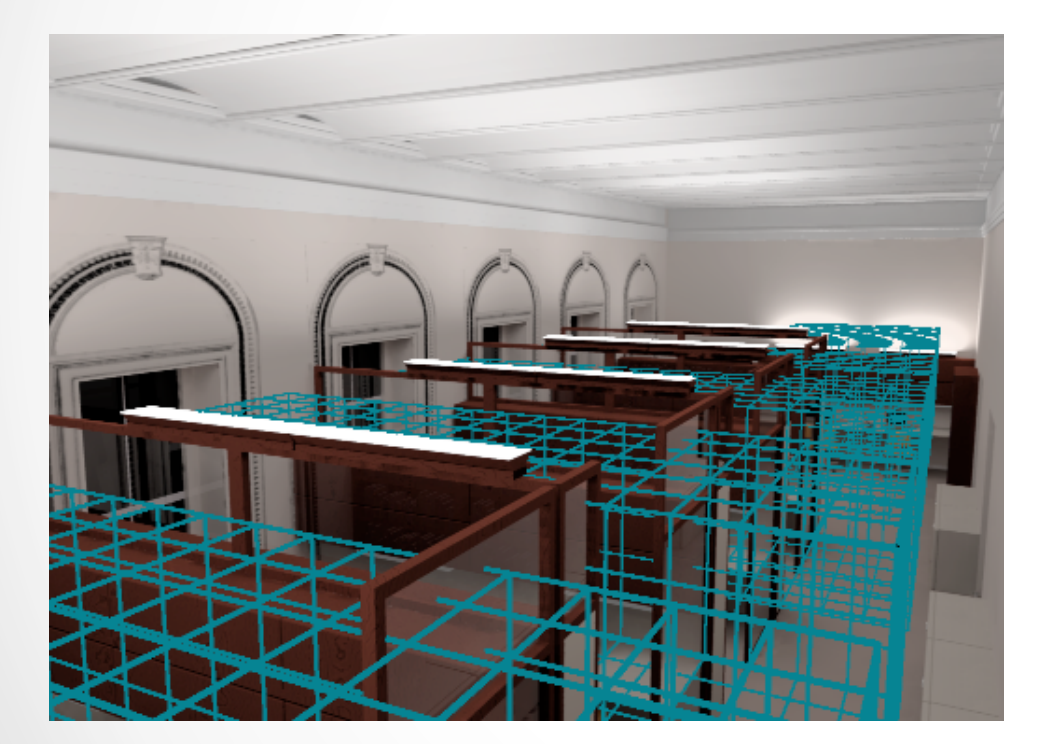

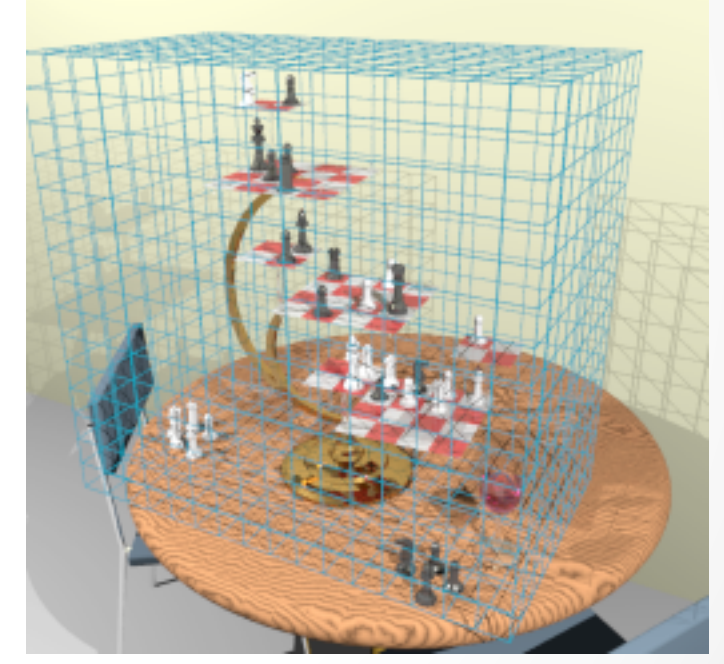

Internal Sections **External Section** 

(view from inside) (view from outside)

## Example Sample Export

```
rhcopy innight.hdk -ff -opvl \setminusrcalc -i f7 -e 'cond=if(1e4-$7,.05-rand(recno),-1)' \
-o 'void glow g 0 0 4 ${$4} ${$5} ${$6} 0\
g sphere p${recno} 0 0 4 ${$1} ${$2} ${$3} 0.05' \ 
 | oconv - > subpoints.oct
```
- **rhcopy** outputs (float) points, values, and distances
- **rcalc** discards infinite points, randomly picks 5% of rest and produces glow spheres for those samples
- **oconv** turns this into an octree for rendering

### Rendered from Spheres

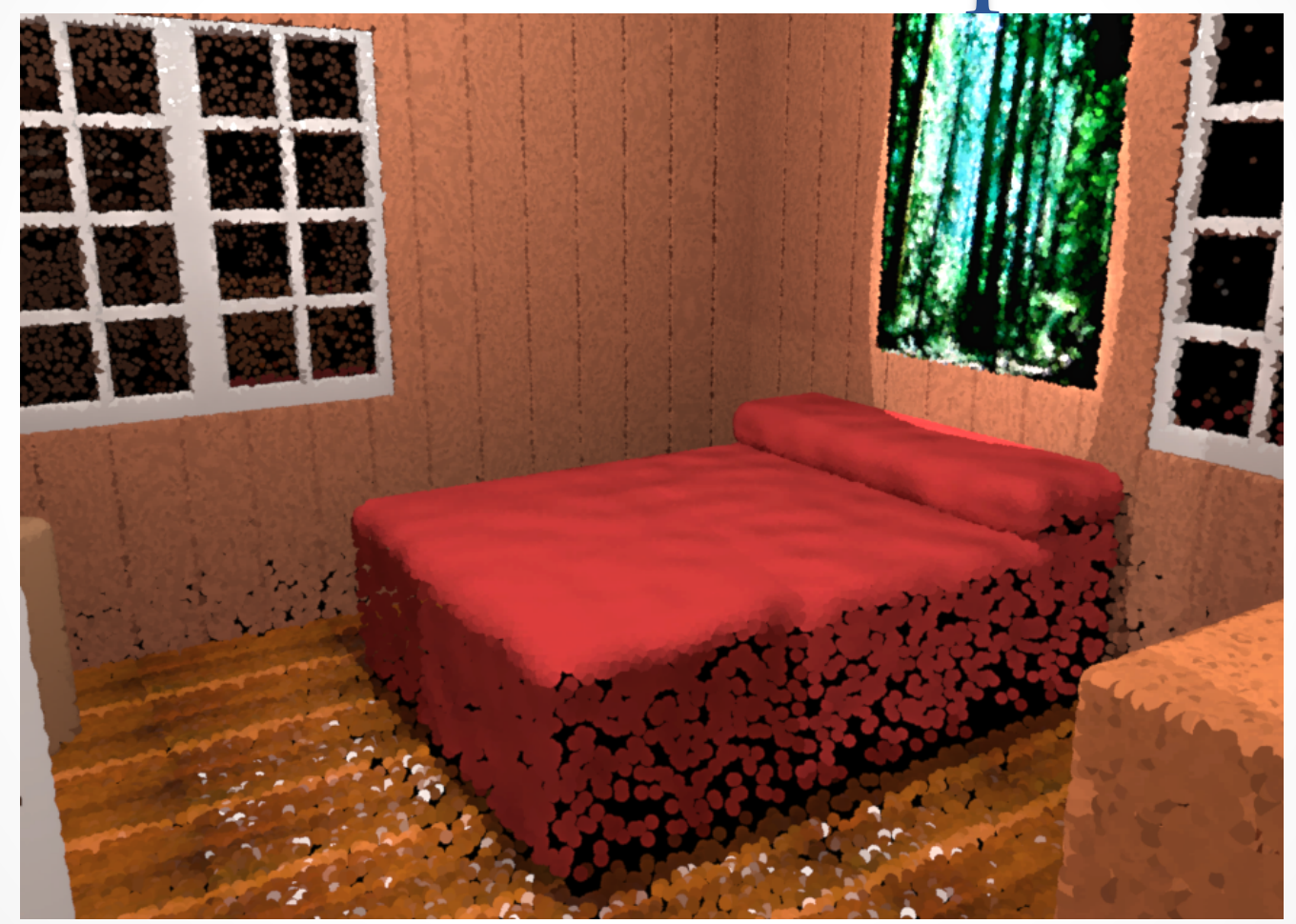

## Compared to rhpict-r 0

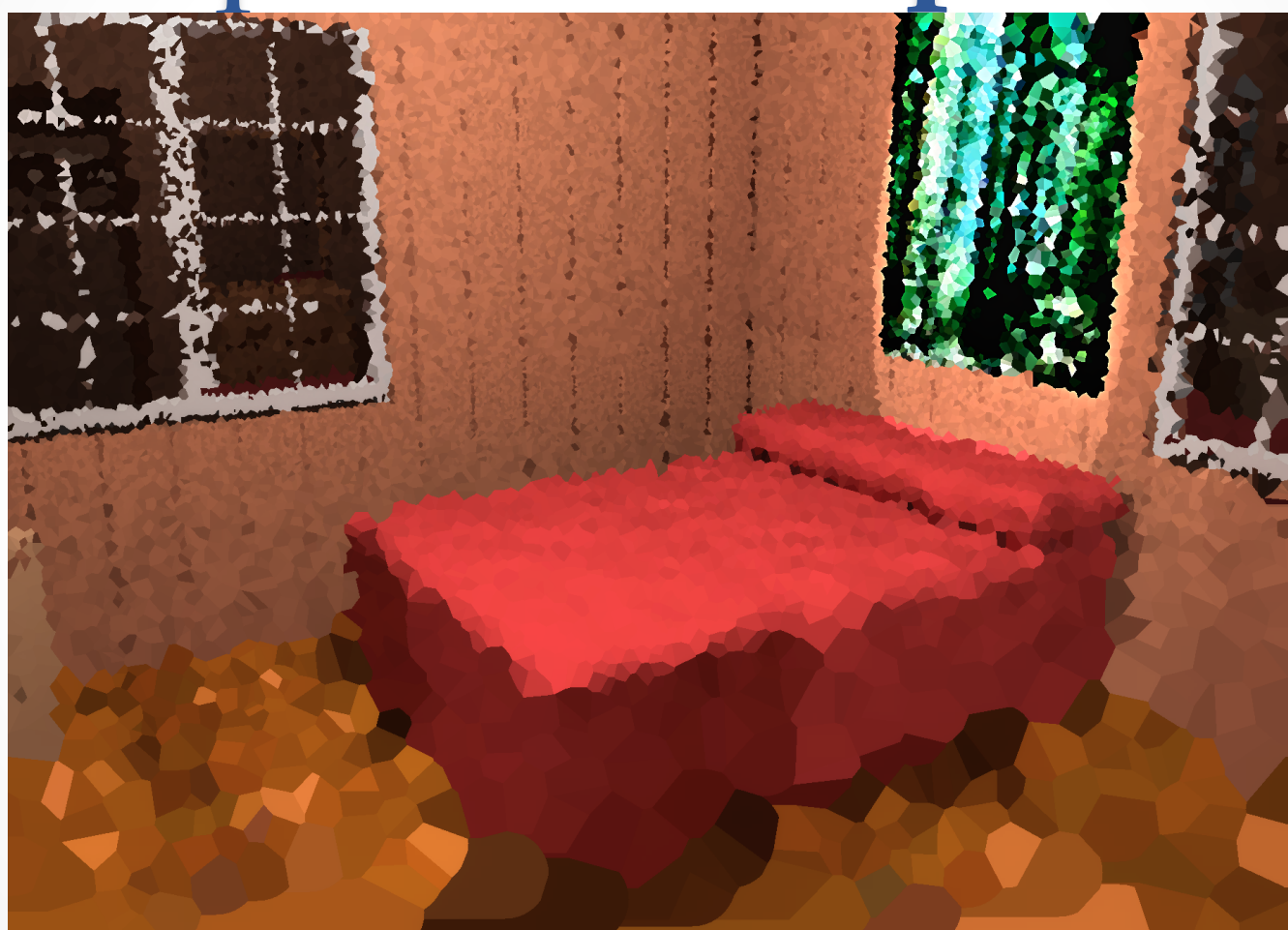

## Annual Simulation Example

• Take a previously rendered holodeck (point-in-time) and extract sample origins and directions for **rcontrib** or **rfluxmtx**:

```
rhcopy orig.hdk -ff -ood \setminus| rfluxmtx -ffc [options] -o daycoef.mtx \
   - tregsky.rad -i scene.oct
```
• Run **dctimestep** for particular sky and put into empty holodeck (coupling origins & hit points):

```
rholo new08-10@14.hdk template.hif
gensky 8 10 14 [location] | genskyvec -m 1 \
  dctimestep -of -h daycoef.mtx \n\rlam -if3 - -if6 "!rhcopy orig.hdk -ff -oop" \
  | rhcopy new08-10@14.hdk -ivop -ff -u -d
```
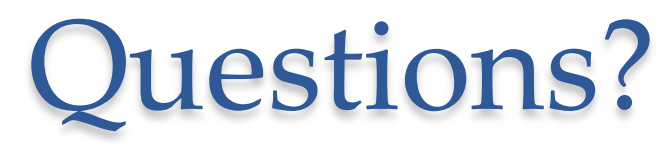

#### $\bullet$  $\bullet$